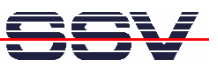

## **How to understand the DNP/5370 Boot Process with RCM disabled**

Direct after power-up the DIL/NetPC DNP/5370 starts an automatic boot process from the on-board flash memory chip. This process consists of two steps.

- **1. Step**: Direct after power-up, the DNP/5370 runs the U-Boot boot loader program for some milliseconds. U-Boot initializes the hardware components (hardware init). **With RCM disabled** (please see the *DIL/NetPC DNP/5370 Hardware Reference Manual* for details), there is no U-Boot text message output over the DNP/5370 COM1 serial interface and no **bootdelay**-based 1 wait period. Direct after the hardware init, the U-Boot boot loader starts the Linux O/S image.
- **2. Step**: Linux takes control over the DIL/NetPC DNP/5370 hardware and runs all necessary processes for coming up to live.

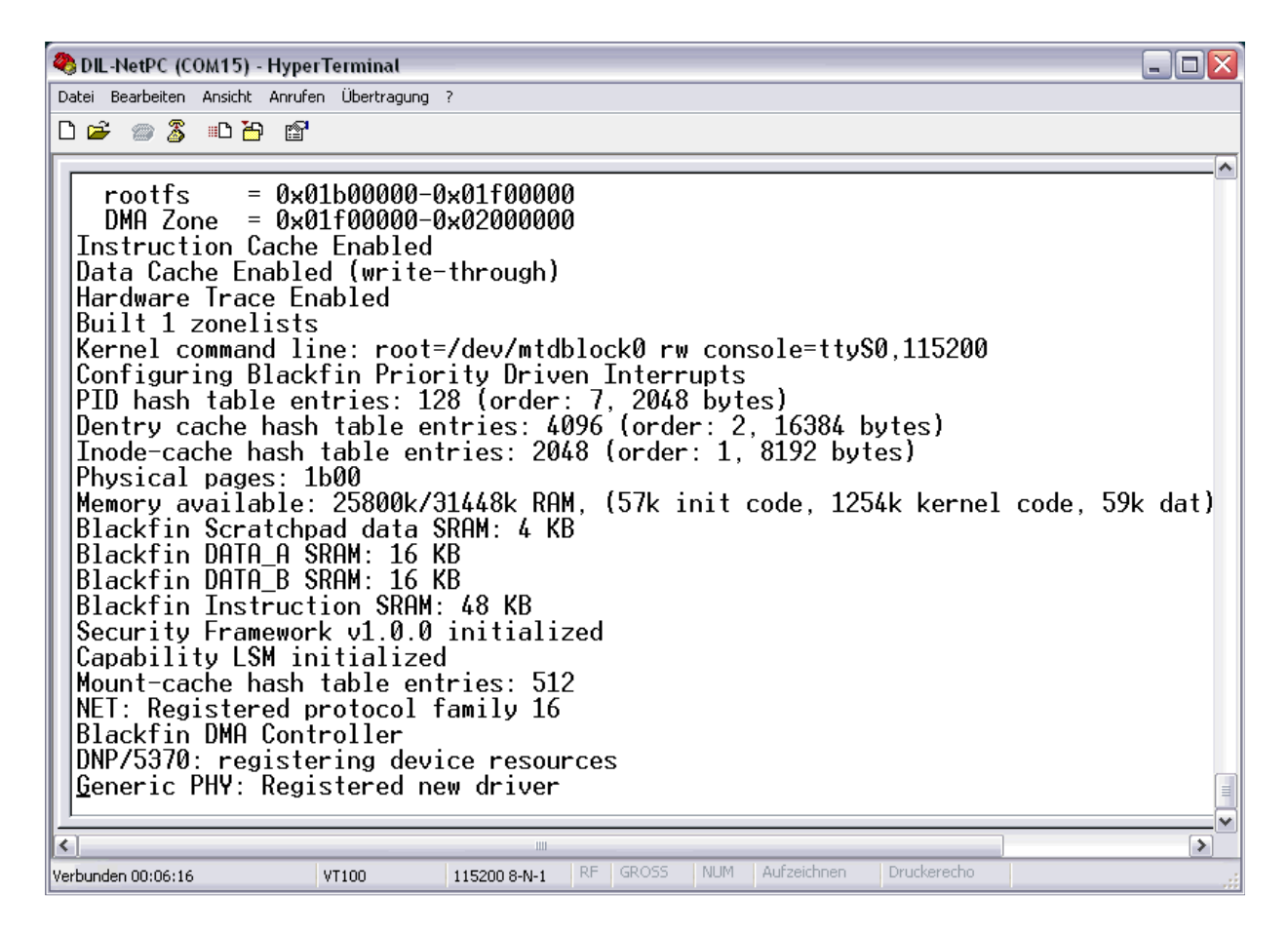

**Please note:** The U-Boot environment variable **bootdelay** doesn't influence the DNP/5370 boot process with RCM (Remote Console Mode) disabled.

That is all.

<sup>&</sup>lt;sup>1</sup> "bootdelay" is a U-Boot environment variable. The value defines a wait time before U-Boot starts the Linux operating system.

SSV EMBEDDED SYSTEMS 2008, mHT5370-03.doc, Rev. 1.00. 1